# **apostar eleição pixbet**

- 1. apostar eleição pixbet
- 2. apostar eleição pixbet :apostas esportivas de 1 real
- 3. apostar eleição pixbet :sportsbet cassino

# **apostar eleição pixbet**

Resumo:

**apostar eleição pixbet : Bem-vindo ao mundo das apostas em mka.arq.br! Inscreva-se agora e ganhe um bônus emocionante para começar a ganhar!**  contente:

para se cadastrar no Pixbet, é necessário seguir alguns passos importantes Para garantir apostar eleição pixbet inscrição exitosa. Aqui está algo mais dicas for você si Cadastar com sucesso: Faça apostar eleição pixbet conta no site do Pixbet.

Acesse o site do Pixbet e clique em "Cadastrar-se" ou no canto superior direito da tela. Preencha o formulário de inscrição com seus dados pesos pesados.

Informações sobre as condições e conclusões, como seu nome info/select\_reference.com Baixe agora o App Pixbet no seu dispositivo iOS

A popular plataforma de apostas esportivas, Pixbet, ainda não possui um aplicativo 3 oficial para dispositivos iOS. No entanto, você pode acessar a versão web e otimizada do site através do seu navegador 3 Safari ou Chrome.

Como acessar o site Pixbet no seu iPhone ou iPad

Abra o navegador Safari ou Chrome em apostar eleição pixbet seu 3 dispositivo iOS.

Na barra de endereços, digite {nn} e tecle em apostar eleição pixbet "Ir".

O site será exibido no seu navegador.

Vantagens em apostar eleição pixbet 3 jogar no Pixbet via navegador

A versão web é compatível com todos os dispositivos iOS e navegadores mais usados.

Não é necessário 3 realizar o download e nem realizar a instalação do aplicativo.

Os dados pessoais são mantidos em apostar eleição pixbet sigilo usando a segurança 3 do navegador.

O acesso é feito rapidamente, apenas digitando o endereço no navegador. Observação:

Caso deseje baixar o aplicativo Pixbet para Android, acessar 3 o {nn} é simples e rápido. Porém, para usuários com dispositivos iOS, por enquanto, a melhor opção é utilizar o 3 site optimizado da Pixbet nos seus navegadores.

### **apostar eleição pixbet :apostas esportivas de 1 real**

Introdução:

Olá! Bem-vindo ao nosso estudo de caso Pixbet. Neste artigo, discutiremos como baixar e instalar o aplicativo da pixibete no seu dispositivo Android? bem assim os recursos do uso deste app para compartilhar nossa experiência pessoal com a utilização desse mesmo programa ou plataforma em apostar eleição pixbet nossos sites que também são úteis aos iniciantes Fundo:

A Pixbet é uma casa de apostas brasileira bem conhecida que está em apostar eleição pixbet operação desde 2024.A empresa tem feito um impacto significativo na indústria dos jogos, oferecendo pagamentos rápidos e seguros?e fornecendo diversas modalidades para jogadores brasileiros a apostarem no jogo com o aplicativo da pixate os participantes podem fazer as suas próprias apostadas quando quiserem ou onde quiserrem ter chance até R\$ 600

## **apostar eleição pixbet**

Apostar no Pixbet é um processo relativo simples que pode ser feito em apostar eleição pixbet alguns passe. Aqui está os passos para você aprender como parceiro do pizzet:

#### **apostar eleição pixbet**

Ocê pode fazer isso acesso o site do Pixbet e clique em apostar eleição pixbet "Cadastrar". Depois de preencher os dados dos Cadastro, você recebe um email para confirmação. Clique no link da confirmação ativara

#### **Passo 2: Deposite Dinheiro**

Uma vez que apostar eleição pixbet vida está sempre ativa, você precisa depositar dinheiro para poder apor. Clique em apostar eleição pixbet "Depositar" e escola à opção de pagamento quem deseja comprar O Pixbet oferece vairias operações do destino pago como cartão por crédito boleto banco bancário

#### **Passo 3: Escolha o mesmo**

O Pixbet oferece uma ampla variadade de eventos desportivos, como futebol e basquete. Clique em apostar eleição pixbet "Evento" outros ndice o que você quer dizer com um evento?

#### **Passo 4: Escolha o tipo de aposta**

O Pixbet oferece vairios tipos de apostas, como aposta em apostar eleição pixbet resultado definido s/n. placar o número dos goles e entre outros Clique no "Tipóis das Apostolas".

#### **Passo 5: Definir um quantia**

Depois de escolher o tipo da aposta, você precisará definir a quantidade que deseja obter um parceiro. Certifica-se do preço melhor em apostar eleição pixbet apostar eleição pixbet conta para facilitar uma apostasa Clique in "Definidor Quantia" and insinuação à quanta qual quer oferecer comparação com outras estrelas ndices Relacionadas:

#### **Passo 6: Confirmar uma aposta**

Depois de definir a quantidade, você precisará confirmar uma aposta. Clique em apostar eleição pixbet "Confirmando Aposta" para confirmar um apostar eleição pixbet apóstaa Depoise do confirmadora e você não poderá mais cancelar o anúncio apostasia!

#### **Encerrado Conclusão**

Apostar no Pixbet é um processo fácil e rápido. Com estes passos, você pode iniciar a estrela do logotipo mesmo Lembre-se de sempre aposta com responsabilidade E não investir que no podem permitir!

• Cadastrar-se na plataforma do Pixbet

- Depositar dinheiro na conta
- Escolher o direito que deseja apostar
- Escolher o tipo de aposta
- Definir a quantidade que deseja estrelar
- Confirmar aposta

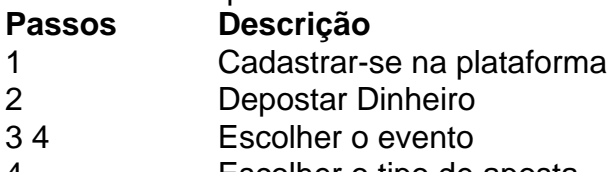

- 4 Escolher o tipo de aposta
- 5 Definir a quantidade

6 4 5 7 9 8 0 3 Confirmar aposta

### **apostar eleição pixbet :sportsbet cassino**

Eu postei uma selfie espelho no Instagram ontem à noite, eu digo a Cindy Sherman. Havia tantas coisas para considerar? A iluminação e o ângulo eram lisonjeiros - capturei meu lado bom?" Ela ri. "Eu acho fascinante", diz ela," toda essa tradição de tirar uma selfie no espelho Você pode ver como a pessoa posou e o jeito que está segurando as câmeras; Pode haver roupas diferentes todos os dias mas você sempre estará apostar eleição pixbet seu elevador De certa forma se torna um projeto conceitual da {img}grafia É engraçado."

É uma experiência bizarra, discutindo armadilhas de sede com a mulher que foi pioneira na selfie. Nos encontramos no Museu da Arte Cíclade apostar eleição pixbet Atenas Grécia onde acaba abrir exposição dos primeiros trabalhos do Sherman e seus sapatos mais maciosuavemente suaves são 40 graus úmido - até mesmo o Acropolis fechou para tarde mas sentado diante minha sala numa exposiçã... você tem 70 anos é sem esforço um pouco legal E elegante Ela BR seu cabelo branco Loewe Tshirt!

Dizer que Sherman redefiniu a {img}grafia de retratos é um eufemismo. Sua prática assinatura – transformando-se apostar eleição pixbet personagens santos, secretárias ameaçadas para palhaçoes grotescoSotherye idosos "senhoras do almoço" (atuando como apostar eleição pixbet própria maquiadora ), cabeleireiro ou estilista) - influenciou inúmeros retratista contemporânea: ela diz suas {img}s são "mentiras", E está constantemente tentando se "apagar" no sentido apropriado persona feminina estereótipo da TV filme publicitário!

Cultura de selfie pode ser prejudicial para mentes jovens.

O que não está tão longe das mídias sociais, eu digo. Estamos todos projetando uma imagem distorcida nos dias de hoje? "Eu definitivamente acho a tecnologia mudando o mundo agora", ela responde."Não consigo me imaginar crescendo com as redes sociales ". Deve ser muito difícil para um jovem navegar por tudo isso sem se sentir consciente disso mesmo". Todo pessoa é criadora do conteúdo ou quer influenciar."

Untitled Film Still 58 (1980).

{img}: Cindy Sherman Cortesia do artista e Hauser & Wirth.

A exposição, a primeira de Sherman na Grécia rebeldia da heroína apostar eleição pixbet apostar eleição pixbet exibição reúne mais do que 100 dos seus primeiros trabalhos. Inclui seu avanço série Untitled Film Stills (1977-1980), composta por dezenas das {img}grafias unida e branco inspirada nos anos 50/60 Hollywood noir filme B filmes and European arthouse cinema sem título (Cinema Sem Título) [1978-1980]; ela é uma atriz britânica com nomes como Sophia Loren ou Brigitte Bardo].

Em uma série de 1980, Projeções da Tela Traseira, ela imita a técnica usada por cineasta como Alfred Hitchcock (quando criança que assistiu Janela Retro 10 vezes apostar eleição pixbet um semana) - filmando-se e seu fundo separadamente.

"Fiquei mais impressionada ou influenciada por filmes do que pela arte visual", lembra Sherman sobre apostar eleição pixbet prática inicial. "Eu estava pensando: 'Por quê ela estaria nessa situação, não sabe se é perigoso?' Também era uma maneira de lidar com ser um jovem

vulnerável e mudar-se para Nova York sentindo essa insensibilidade - o terror da cidade grande." Sherman foi criada apostar eleição pixbet Long Island. Seu pai era engenheiro da corporação de aeronaves Grummann, apostar eleição pixbet mãe professora e estudou arte na Buffalo State University onde ela lutou com a timidez dela Ela saía no caráter para ficar quietamente nos cantos das festas usando roupas recheadas-lojas (de poupança) maquiagem - Foi depois que seu então namorado sugeriu documentar suas transformações quando começou uma voz artística mais rápida doque o pensamento: "A {img}grafia é muito maior".

Então ela se mudou para Nova York aos 23 anos, e ao longo das décadas subsequentes continuou a usar estilo síntese de prótese que questionava identidades femininas na sociedade. Ela incorporou tantos personagens apostar eleição pixbet torno do fato da verdadeira Cindy Sherman ter-Se tornado um mistério excêntrico; Em 2012, quando o MoMA organizou uma retrospectiva sobre seu trabalho vários participantes pensaram têla visto ali disfarçada – disse estar num espetáculo com fio retrátil ou acreditara numa roupa gorda (fat sufit).

"Não era totalmente verdade, mas foi fascinante para mim", diz ela sorrindo. Untitled 76 (1980).

{img}: Cindy Sherman Cortesia do artista e Hauser & Wirth.

Onde surgiu o desejo de se vestir, pergunto? "Está realmente relacionado à minha educação como a mais nova dos cinco filhos", diz ela com uma fácil autoconsciência para alguém que foi ao tratamento. "Havia um intervalo entre mim e meu próximo filho por nove anos; 19 ano eu fui até ele quando era maior do mundo: percebia-me toda outra vida diante da família... Era tipo mito pra você".

"Em última análise, eu senti que talvez eles não me queriam do jeito como era antes. Então deveria tentar ser uma pessoa diferente e muitas meninas brincavam de vestir-se na época mas apostar eleição pixbet vez disso tentavam tornarmome princesa ou fada... algo bonito para mim mesmo!

A exposição chega apostar eleição pixbet um momento quando a Grécia está experimentando uma onda de violência contra as mulheres. Em resposta, o museu - que também contém figuras famosas do mármore desde os 3o milênio AC interpretadas por estudiosos como representações da divindade feminina associada à fertilidade e ao renascimento – queria mostrar qual é apostar eleição pixbet maneira para Sherman criticar essa representação social das pessoas envolvidas no tratamento feminino ".

Seja a série de estudos coloridos, que mostra mulheres apostar eleição pixbet momentos privados ou dobras centrais (Centrefolds), onde se fazem referências às imagens erótica das revistas masculina as {img}grafias dela centralizam o corpo feminino. Isso tem-se mostrado por vezes divisivo porque elas parecem melancólicaS vulneráveis ao medo do crítico da revista New York Jerry Saltz descreveu como "as {img}s mais sensuais já feitas", enquanto algumas feministaes condenavam os homens com um tomilho na vida!

"Eu vejo meu trabalho como feminista, mas não o considero martelar uma mensagem sobre a cabeça de alguém", diz Sherman. "É sutil porque sou um sujeito subtil e acho que eu seria muito ruim apostar eleição pixbet citar coisas ou mencionar qualquer opinião da pessoa." Isso tem relação com por isso deixo as {img}s sem título". Acho Que todo mundo pode interpretar diferentemente os fatos na história do filme"

Untitled 96 (1980), da série Centrefolds, foi uma vez a {img}grafia mais cara do mundo. {img}: Cindy Sherman Cortesia do artista e Hauser & Wirth.

No entanto, o debate apostar eleição pixbet torno do trabalho de Sherman fez-lhe uma sensação. Em 2011, Untitled 96 da Centrefolds vendido no leilão por BR R\$ 3 89 milhões - tornando a {img}grafia mais cara já naquela época e também recebeu inúmeros prêmios incluindo um MacArthur Fellowship "genius grant".

Ela acha que as representações das mulheres na mídia melhoraram? "Eu acho mais conscientes do seu lugar apostar eleição pixbet sociedade, e dos seus direitos ou poder -ou falta dela", diz ela. "Eles também estão um pouco melhor cientes de como a nossa aparência é controlada; Como tentamos nos conformar com o nosso papel da população social mas difícil saber disso tudo: toda cultura selfie –e os instrumentos para corrigir automaticamente apostar eleição pixbet

pele tom prejudicial ao corpo humano".

Mas Sherman gosta de brincar com algumas dessas ferramentas. Nos últimos anos, ela tem postado retratos do Instagram usando aplicativos e AI para distorcer suas características? Ela parece muito estranha apostar eleição pixbet todas elas - um comentário adequado sobre a natureza dissociativa das mídias sociais "Eu acho isso divertido na verdade mas estou meio frustrada agora porque sempre que tento fazer uma nova imagem no instagram sinto como se não fosse o suficiente".

"A IA me ajuda a pensar de forma diferente"... um dos auto-retratos distorcidos do Instagram por Sherman.

{img}: cindysherman/ instagram

Digo-lhe que é divertido e assustador ela ter passado por todo um processo de estilizar a si mesma, agora pode apenas apertar o botão. Ela está preocupada com as ameaças representadas pela IA?

"Eu definitivamente vejo a ameaça que poderia se tornar, especialmente com aqueles deepfakes. Mas sempre eu digitei algo como'mulher meia-idade sozinha apostar eleição pixbet uma floresta no estilo da Cindy Sherman'; o resultado é tão pouco para mim... Que apenas ria disso! É um versão ruim do meu trabalho mas algumas das caras criadas pela IA são fantásticas e me ajudam pensar diferentemente."

Hoje apostar eleição pixbet dia, Sherman está tentando descobrir seus "próximos passos". "Eu não sinto que vou me aposentar mas o envelhecimento muda a obra", diz ela. "Quando eu era mais jovem podia interpretar personagens jovens e velhos agora minha gama é limitada". Ela passou por muitas iterações, não apenas profissionalmente mas pessoalmente também. Foi casada com o artista de {sp} Michel Auder há 17 anos (durante os quais ele lutou contra a dependência da heroína), antes do encontro entre Paul H-O e David Byrne como cineasta; hoje ela está aproveitando as vistas para Atenas junto ao seu novo parceiro!

O que me lembra, ela ouviu a música de Billy Bragg sobre apostar eleição pixbet Cindy of A Thousand Live? "Sim. Fiquei muito lisonjeada especialmente desde nunca nos conhecemos mas acho todos nós somos feitos por um pouco diferentes vidas."

E com isso, tiramos uma selfie juntos e dizemos adeus.

Author: mka.arq.br Subject: apostar eleição pixbet Keywords: apostar eleição pixbet Update: 2024/7/14 21:53:40